# Quick Guide for EBSCO eBooks

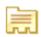

**Detailed Record** 

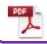

**PDF Full Text** 

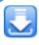

Download This eBook (Offline)

'Download This eBook (Offline)' means borrowing the eBook.

The downloaded file will be expired and cannot be accessed after the due date.

**Creating EBSCOhost personal** account and ADE(Adobe Digital Editions) setup are required. Both of them are free of charge.

Find Similar Results using SmartText Searching. ◆Result List Refine Search ◆ 3 of 3 ▶

## 1. Click 'PDF Full Text'd Matter

If 'PDF Full Text' does not exist. click 'EPUB Full Text'

in Condensed Matter

Publication Oxford: Oxford U

Information:

Resource Type: eBook.

Subjects: Condensed mat

Categories: SCIENCE / Physi

Related ISBNs: 9780198505921.

OCLC: 53956469

\* The downloaded file has a watermark image of 'EBSCOhost' at the middle of each page.

To download PDF more than the allowed pages

- access using another browser

- access again an hour later after closing the browser

- access using another computer with different IP address

\* 'Copy/Paste Restricted' is applied to both online reading and downloaded PDF files.

Accession Number: 98436

Publisher Print/Save 60 pages Permissions: Copy/Paste Allowed

Concurrent User Unlimited User Access

Level:

Max. allowed pages for PDF download Copy/Paste Allowed or Restricted

allowed concurrent users (unlimited, 3 copies, or 1 copy)

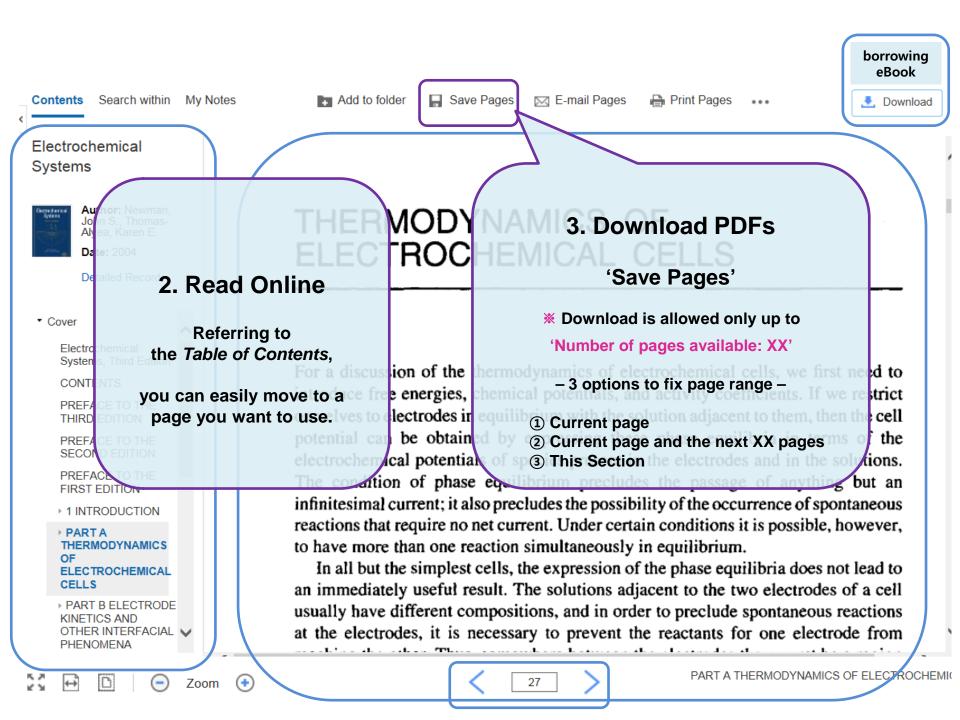

### Magnetism in Condensed Matter

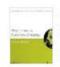

Author: Blundell, Stephen

Date: 2001

Detailed Record

▼ Cover

#### Contents

▶ 1 Introduction

#### 2 Isolated magnetic moments

- ▶ 3 Environments
- ▶ 4 Interactions
- ▶ 5 Order and magnetic structures
- ▶ 6 Order and broken symmetry
- 7 Magnetism in metals
- 8 Competing interactions and low dimensionality

A: Units in electromagnetism

- B: Electromagnetism
- ▶ C: Quantum and atomic physics
- D: Energy in magnetism and demagnetizing fields
- ▶ E: Statistical mechanics

# 4. Copy the contents

Drag the contents you need and press Ctrl-C.

 Available for 'Copy/Paste Allowed' books (Not available for 'Copy/Paste Restricted' books)

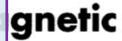

Cite

Rages

| 2.1 | An atom in a magnetic field                 | 18 |
|-----|---------------------------------------------|----|
| 2.2 | Magnetic susceptibility                     | 19 |
| 2.3 | Diamagnetism                                | 20 |
| 2.4 | Paramagnetism                               | 23 |
| 2.5 | The ground state of an ion and Hund's rules | 30 |
| 2.6 | Adiabatic demagnetization                   | 36 |
| 2.7 | Nuclear spins                               | 38 |
| 2.8 | Hyperfine structure                         | 40 |

In this chapter the properties of isolated magnetic moments will be examined. At this stage, interactions between magnetic moments on different atoms, or between magnetic moments and their immediate environments, are ignored. All that remains is therefore just the physics of isolated atoms and their interaction with an applied magnetic field. Of course that doesn't stop it being complicated, but the complications arise from the combinations of electrons in a given atom, not from the fact that in condensed matter there is a large number of atoms. Using this simplification, the large number of atoms merely leads to properties like the magnetic susceptibility containing a factor of n, the number of atoms per unit volume.

### An atom in a magnetic field

In Section 1.1 (see eqn 1.35) it was shown that an electron spin in a magnetic field parallel to the z axis has an energy equal to